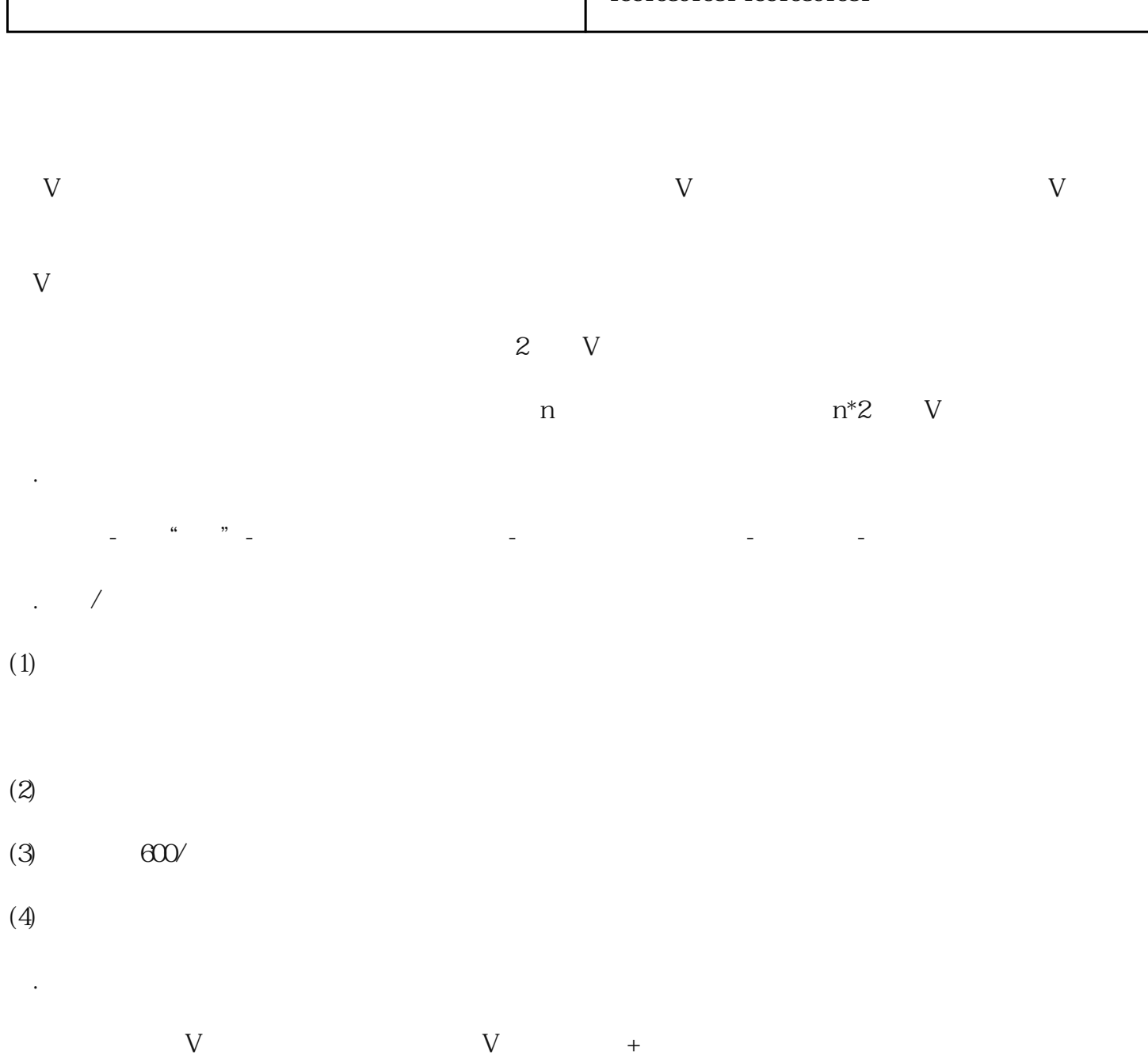

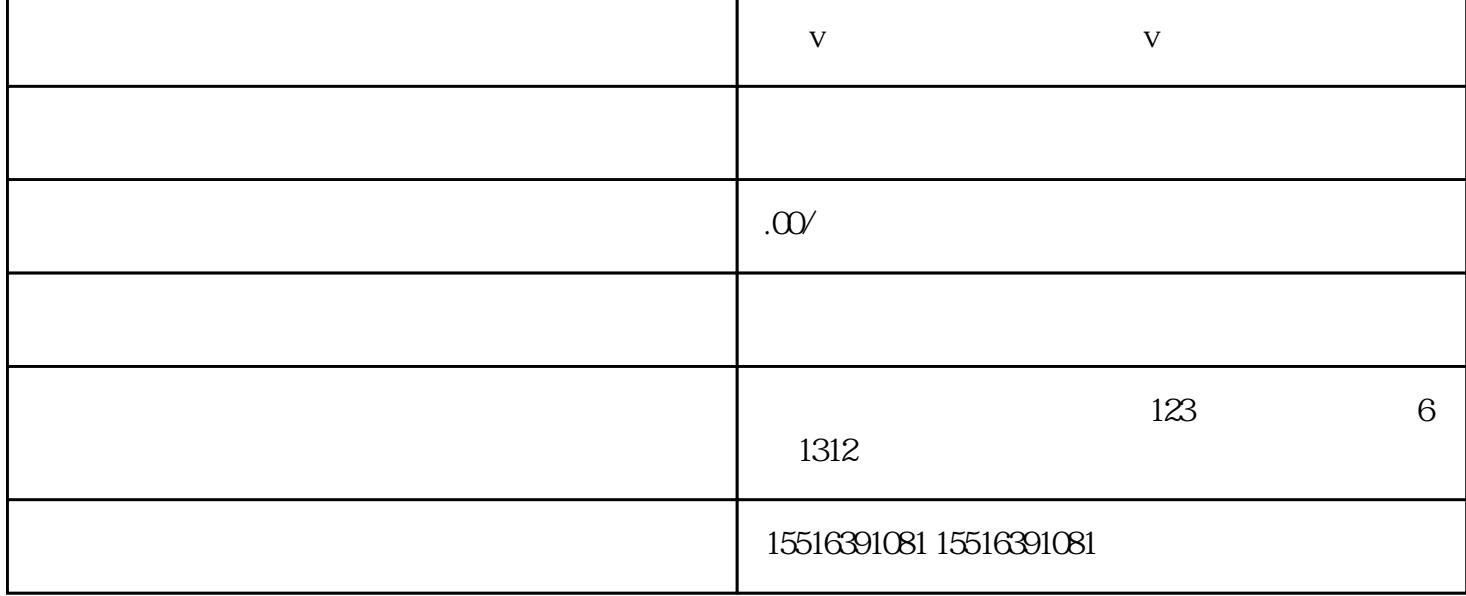

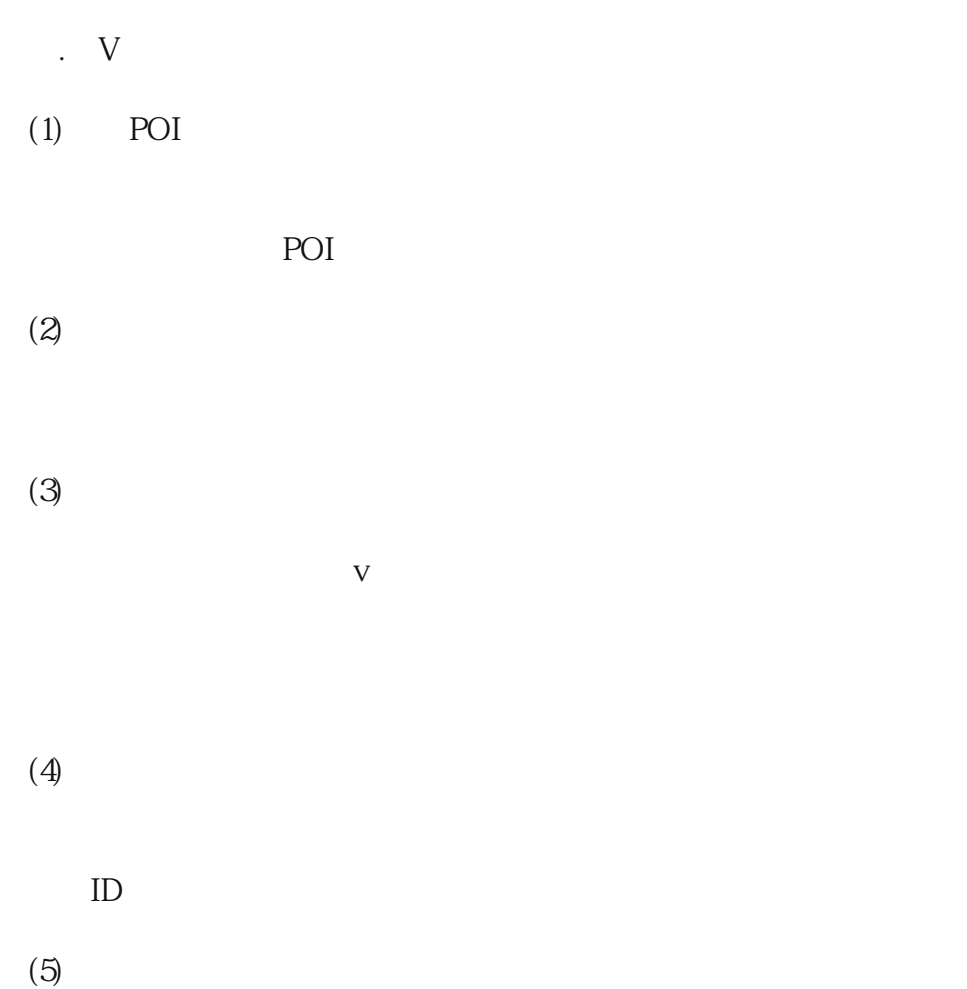

 $(6)$  $(7)$ 

六.注意:

 $V$